## **test**

## From:

<http://wiki.lahoud.fr/>- **wikiroute**

Permanent link: **[http://wiki.lahoud.fr/doku.php?id=compiled\\_matlab\\_on\\_igrida&rev=1374312392](http://wiki.lahoud.fr/doku.php?id=compiled_matlab_on_igrida&rev=1374312392)**

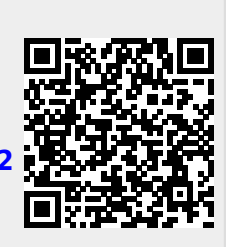

Last update: **2014/01/11 05:24**